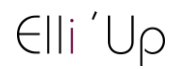

# **Adobe InDesign Perfectionnement : Améliorer le rendu de vos supports**

 $\circled{14}$  14h  $\circled{2}$  Tout public  $\circled{2}$  Prérequis: Aucun  $\circled{1}$  Document transmis: Aucun

# **OBJECTIFS PEDAGOGIQUES**

Appliquer les différentes fonctionnalités avancées d'InDesign Augmenter votre efficacité en production Automatiser votre production Produire des documents longs pour le web ou l'imprimerie

# **CONTENU**

**Pages, gabarits et calques**

Gestion et organisation d'un document avec des gabarits, des styles et des calques Créer et appliquer des gabarits en utilisant les calques Appliquer des styles sur les gabarits Intérêt de la dépendance entre gabarits Concevoir le Nuancier de couleurs du document

## **Texte**

Bloc de texte, options de bloc de texte, chaînage des blocs Rechercher et remplacer du texte, et selon le format Mise en forme des textes avec les styles de paragraphes et de caractères (styles imbriqués, lettrines, puces et numérotations) Gérer la position avec des tabulations Rappel sur les paramètres de césures et de justifications Habillage de texte avec des formes simples Créer des styles de paragraphe simples ou élaborés

#### **Objets**

Mise en forme des objets texte et image avec des styles d'objets Choisir le style d'objet par défaut Rechercher et remplacer des objets Charger et réutiliser des styles d'objets Créer des objets de forme élaborée : alignements, combinaisons Pathfinder Images Pratiquer les différentes méthodes d'importation, et les options d'importation Analyser les informations sur les liens, rééditer les liens manquants et mise à jour Gestion des masques de détourage créés dans Photoshop

Créer des styles de bloc d'image

#### **Tableaux**

Créer un tableau simple à partir d'un texte

Mise en forme des cellules et du tableau

Enregistrement et exportation sous InDesign

Contrôler le document et créer des profils de contrôle en amont

Page 1 sur 2

Elli'Up, 41 boulevard Armand Leprince, 78700 Conflans Sainte Honorine Numéro de déclaration d'activité 11788354178 - SIRET 83167634100017 Tel : 07 69 83 11 18 - email [: contact@elliup.com](mailto:contact@elliup.com)

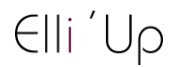

### **Assemblage des fichiers**

Exportation au formation PDF pour l'impression professionnelle

Contraintes techniques de l'impression (défonce, surimpression, aplatissement des transparences, séparation des couleurs, taux d'encrage)

Finaliser la mise en pages : corriger les erreurs de césure, améliorer les drapeaux…

Contrôler le fichier : débords de texte, polices utilisées

Transférer la mise en pages : imprimer le fichier, exporter un PDF de relecture, un PDF pour l'imprimeur, un PDF pour le Web

## **MODALITES PEDAGOGIQUES**

Formation en présentiel ou en distanciel, en Visio avec un formateur

Suivi des actions à distance : les échanges et travaux réalisées seront en corrélation avec les objectifs pédagogiques, les séances seront notifiées auprès d'Elli'Up par le formateur, l'apprenant signera les attestations de présence correspondantes, Elli'Up est joignable par téléphone ou mail

Apports théoriques et pratiques

Travaux personnels

# **MATERIEL A PREVOIR**

Support permettant la prise de note

# **MODALITE D'EVALUATION**

Evaluation continue des acquis à l'oral Formulaire d'évaluation de la formation

Page 2 sur 2

Elli'Up, 41 boulevard Armand Leprince, 78700 Conflans Sainte Honorine Numéro de déclaration d'activité 11788354178 - SIRET 83167634100017 Tel : 07 69 83 11 18 - email [: contact@elliup.com](mailto:contact@elliup.com)